## **BOOMSTAR MODULAR QUADNIC**

## Parameter Descriptions

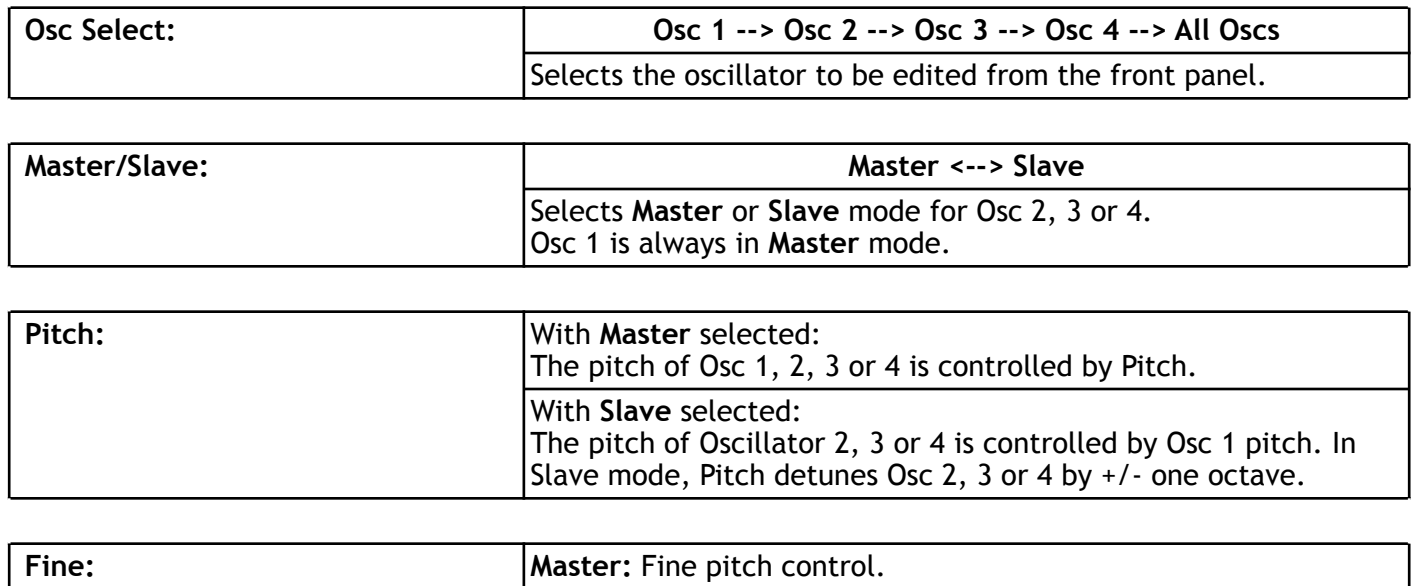

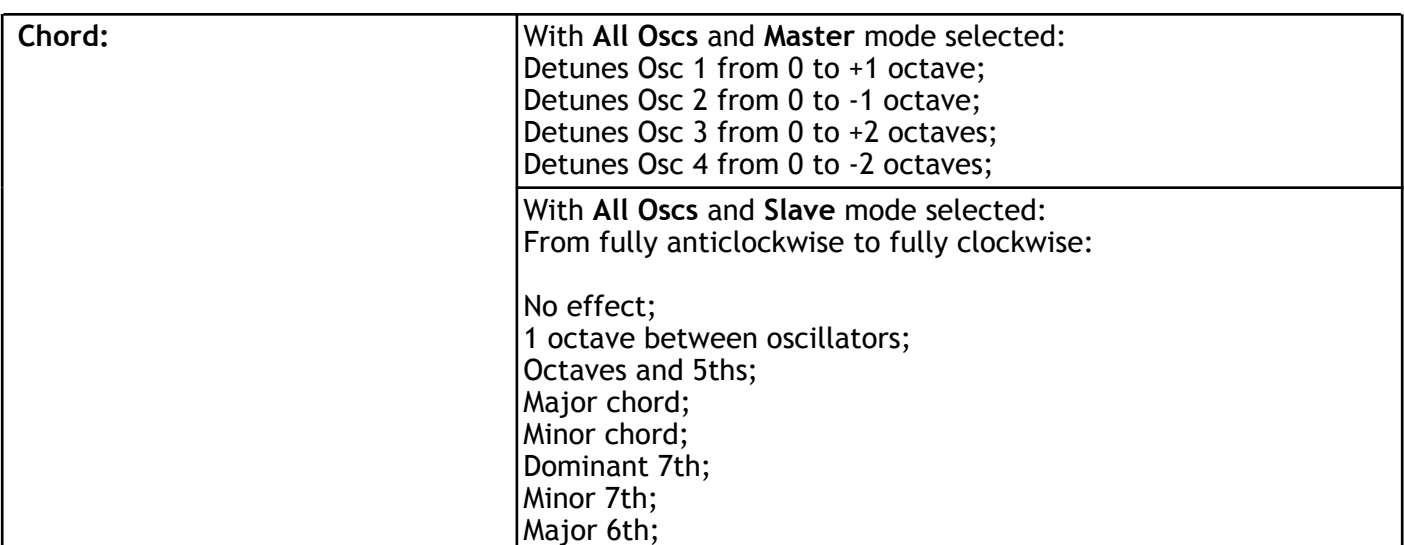

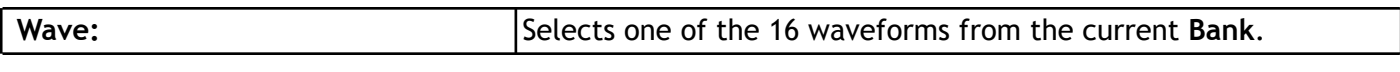

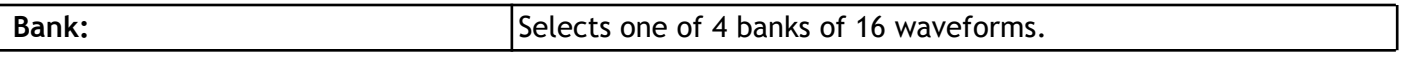

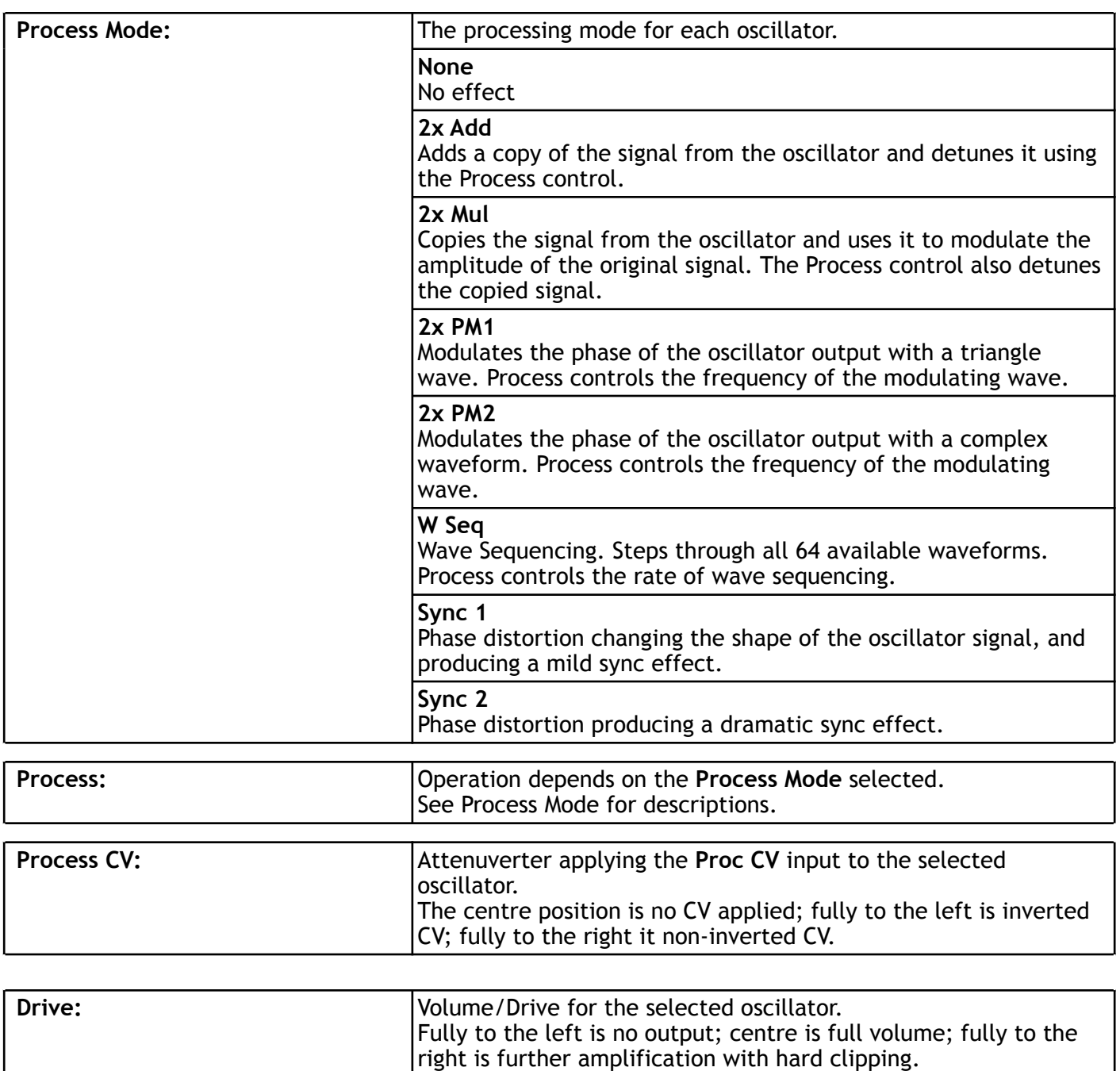